## **Photoshop 2022 () CRACK [32|64bit] 2023**

Installing Adobe Photoshop and then cracking it is easy and simple. The first step is to download and install the Adobe Photoshop software on your computer. Then, you need to locate the installation.exe file and run it. Once the installation is complete, you need to locate the patch file and copy it to your computer. The patch file is usually available online, and it is used to unlock the full version of the software. Once the patch file is copied, you need to run it and then follow the instructions on the screen. Once the patching process is complete, you will have a fully functional version of Adobe Photoshop on your computer. To make sure that the software is running properly, you should check the version number to ensure that the crack was successful. And that's it - you have now successfully installed and cracked Adobe Photoshop!

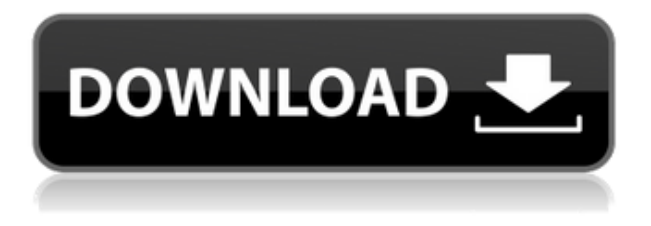

Nice review but after upgrading to LR5.2 RC I think performance is better than with LR4. Working on a project with 1500 D800 NEFs my impression is that the smart previews increase speed while working in the Developer mode – in Lib. mode however everything slows because the JPEG previews are used. So far I am not sure how the Jpegs are used as previews when you have the smart previews (DNGs) available. But have to say that I am happy with 5.2 RC although I will say bye-bye to LR the day they make it part of CC.

Regards! Sren OK, so everyone is complaining about the slowness of the preview search until I provided the sample image. I realize that this can be considered a bug but what I find to be the case is that after upgrading to Lightroom 5.2, I noticed myself switching back to the quick search instead of going to the camera and search images. When using the preview search, there are no options to stop at the images I want. I have to tap on "Photoshop (searching)" and tap the portion of the screen I want the images from. And if I know I want "all images" for a project, then the quick search is not present on the context menu. Very strange. Usually we don't give any stars because we don't aim to encourage new users to purchase a product. But, after reviewing this in-depth feature with a lightweight Lightroom that people typically use to extract Photoshop features into the Darkroom, it is clear that cannot be a reason to not review it. It is an amazing feature. So don't miss this review!

## **Download free Photoshop 2022 ()Free Registration Code {{ Hot! }} 2023**

Coming full circle, we'll close out the "How to Use" section with a discussion of how to use the tool and what you might want to look for when using it. To avoid any more overcrowding of text, you can quickly jump between the individual sections and tools using the navigation icons on the left. In this step by step tutorial you will learn how to use the exposure control in Photoshop. In Photo Mode you can see all of your images at once and adjust the settings for the entire image. You can also do a soft reset to reprocess your image. This can be performed by pressing the reset buttons on the dial. Afterward, you can do some edits to select which part of your image you'd like to keep and discard others. You can quickly create a guide for your photo using the new Snap tool in Photoshop. This tool is great for quick general adjustments and photo editing. You can use the grid as a guide to understand the picture better and create a customizable guide to help your photo stand out. The idea of running software as complex as Photoshop directly in the browser would have been hard to imagine just a few years ago. However, by using various new web technologies, Adobe has now brought a public beta of Photoshop to the web. **Adobe Photoshop CS6** has a typical price tag of \$599. If you want to take advantage of some of the new creative features and features, the price of the upgrade could be more than you're willing to pay. In this image, we began with a blank canvas. Setting up a blank canvas in Photoshop is quick because our work area is made to look like a drawn canvas. To accomplish this, we used the Draw Stroke tool to draw a thick line across the pixels of the canvas. e3d0a04c9c

## **Photoshop 2022 ()Serial Number Keygen Windows {{ lifetimE patch }} 2022**

A new web-based workspace makes it easy to collaborate on large files in an industrystandard way. This user-friendly, branded workspace enables designers to send files to their clients anywhere, any time. Adobe OnAir is the software broadcast standard for Adobe's video hosting partner, Adobe Max, allowing users to watch a live class through web-based broadcast. That same web-based workspace now includes locationspecific content and a network location-based file-sharing feature. The announcement features new ways for designers to collaborate on projects more easily. Adobe Experience Design Lead, Nikolaj Coster-Waldau explains, "We're enabling clients to work on images with their team in a branded workspace that looks and feels like a full Photoshop app. We're also making it easier to share files, whether they're artboards or complete pages, to get things moving faster." The Adobe Dental Solutions team is expanding its design offerings with new demos highlighting how the new features in Photoshop can be used to build and deliver dental products. Digital tools are increasingly being used to create non-physical products, increasing the market need for new software like Photoshop. The innovative image-editing feature in Photoshop, Content-Aware Fill (Beta), is combining the best of design and scientific imaging to find and replace an image's content. Adobe has licensed Temporal Dynamics to serve as a content provider for the new feature. The powerful algorithm uses time-based images to detect changes in objects in an image and determine whether the region around the object should be consistent with the surrounding background for the purposes of replacing the object. Photoshop's Content-Aware Fill feature can now also use CBSEOS™, a hidden-layer content system, to extract sensor and camera data from images to enhance its detection capabilities. It supports Bayer color filter arrays like those used in digital cameras, and it can also decode multiple filters and set up complex options that make it more robust.

crack adobe photoshop cs3 free download photoshop cs keygen download adobe photoshop portable cs3 free download filehippo utorrent adobe photoshop cs3 free download photoshop cs software download photoshop cs software free download adobe photoshop cs3 2017 free download photoshop cs exe download photoshop cs mac download photoshop cs pc software download

Adobe is arguably one of the biggest names in the field of digital imaging, and this reputation is built on a strong history of providing top-notch image editing applications. They're specifically targeting niches of photographers—such as image artists, design professionals, and marketing managers. Adobe Photoshop Lightroom is probably the best free photo editing software available. Its features include a database for organizing and labeling your photos, a library of presets that can be applied to photo-editing projects easily, interface customization, a robust selection tool, built-in image corrections and enhancements, and much more. PS Pro is a full-featured graphics editing software, designed for photo and video editing tasks. It allows users to simultaneously open up to many images, adjust color balance and exposure using the included Color Agenda, and create professional-level effects. It also allows editing of 3D content. Photoshop is Adobe's flagship software for professional image editing, but most people use it to perform minor edits using the features of the Corel photo editor. Adobe Photoshop is the most popular graphic design software in the world, used by professionals, even the version for home use. One of the key reasons is that it helps them in solving many problems. Unlike other designers, our prime choice is always Photoshop. For example, when designing cart logo, an image editing tool is very important, then our Adobe Photoshop is the only choice. Without Photoshop, designers cannot make a great design, so that's why we choose Adobe Photoshop. Here are some reasons why you should choose Adobe Photoshop CS:

Adobe Sensei is the first subset of AI that was built in collaboration with a broad set of creative professionals from fields like animation, fashion, and editorial. Beyond just image editing, this new collaboration aims to improve Adobe Sensei's understanding of content to enable a broad array of creative applications. Creative professionals across Adobe work with Adobe to discover new uses for Photoshop and other Adobe products. Bridge also adds many new features to make it easier to work with and keep track of large image collections. Also, new features make it easier to perform the most common image organization tasks, such as finding images based on description or date. With better image detection and simplified file management, you'll spend more time editing and less time organizing.

Adobe unveiled new crowd-sourced filters that can be applied to websites, eBooks, print, and other media across Adobe platforms. The filters, powered by Adobe Sensei, are crowdsourced to ensure the highest quality images for their intended use. As a production-ready crowd-source tool, for users of all skill levels, Photoshop appears to be heading in a more accessible direction.

The Adobe Sensei AI now lets you use an object's location to populate new tagged location layers for use in Adobe Creative Suite applications. This improves the performance and quality of tags when reusing assets in Adobe XD, for example, and will ultimately help bring color consistency and consistency to other Creative Suite applications.

<https://zeno.fm/radio/virtual-dj-4-1r2-free-download> <https://zeno.fm/radio/liyu-plotter-drivers-sc631e-zip> <https://zeno.fm/radio/alien-skin-eye-candy-7-activation-code> <https://zeno.fm/radio/black-ops-win-no-steam-fix> <https://zeno.fm/radio/livre-de-francais-3eme-annee-primaire-en-algerie-pdf>

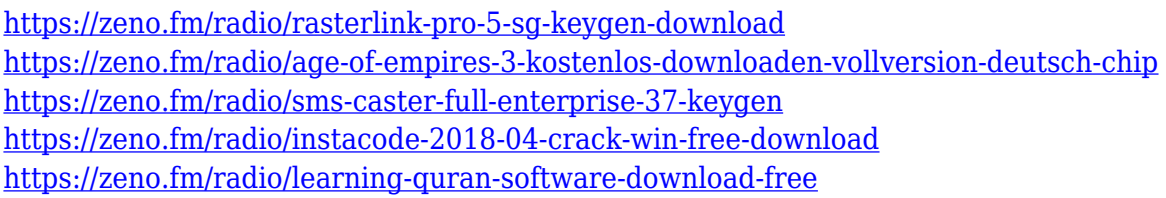

Photoshop's popular object selection tools are also available in an online editor. These tools, which are sometimes referred to as Masking, will be familiar to professionals as well as casual photographers. These simple tools also work with layers, selections, and layers of selections, which are valuable tools for image editing. The Adjustments panel, often referred to as the "Filters" panel, allows you to quickly apply and correct color and brightness adjustments; blur, sharpen and other adjustments if you are using the Desaturate tool; and so much more. Adobe Camera Raw is a software package for professional photographers. Photography guru Annie Leibovitz teamed up with Adobe to bring a range of powerful tools to photographers across the globe. The program complements Photoshop and other Adobe creative tools and is intended to be integrated with them. For more information, please see:[ https://helpx.adobe.com/capture/camera-raw/welcome/index.html ] If you've ever used

Adobe Bridge you know that it can be a big help in organizing your files. You can quickly view thumbnails of all the images in a folder or go through the images one by one on your computer. Adobe Bridge also allows you to organize your images by quickly creating a folder or tagged groups of peers. You can even send your photos to Bridge for offline viewing while you take your computer offline. Shoot, Edit, Create, and Self Publish for iPad is a photography and video ebook and iPad app that will make you think outside the box when it comes to how you approach the creative process. An iPad is an invaluable, multi-talented tool with limitless opportunity to learn, admire, and master how to shoot, edit, create, and publish your work.

Photoshop elements is a photo editing software that lets you work with one photo at a time. You get access to the Photoshop Elements software to create and edit a range of images like a pro. A professional looking image isn't too hard to create. Even an amateur can create a professional shot using one or more of these tools in Photoshop. You can quickly add a virtual 3D set of depths to your still images or even live video. While many people are good at taking photos and can make them look good, very few can create realistic depth. Adob Elements lets you do just that, through the opacity sliders that give you the ability to close one eye at a time and see it through different layers of your still images. There are many tool tools and utilities that come with the program that let you do pretty much all you need to make a great looking image. It's not just about choosing the right lens and charging your camera; even then, you still can't get the perfect picture no matter how hard you try. That's where the magic in Photoshop Elements comes in and you will see for yourself. They got you covered from top to bottom, and you need to look at this as an all-in-one photo editing software. It

lets you edit the raw to create professional quality images. Leading design tools are some of the basic photo editing tools that we have discussed above. Other than these tools, Photoshop Elements includes a number of unique tools that anyone can use. Photoshop Elements provides layers and multiple editing tools in order to make your photos look fantastic. With the help of layer styles, you can apply different effects to your photos. The layers let you add, delete, and move layers after your photo shoot or edit a layer in a number of ways.